## 1 вариант

1. По каналу связи перелаются сообшения, солержащие только 4 буквы: И. Г. Л. А. Лля колирования букв И, Г, Л используются 6-битовые кодовые слова:

 $M - 000000$ ,  $\Gamma - 001110$ ,  $\overline{J} - 110110$ .

Для этого набора кодовых слов выполнено такое свойство: любые два слова из набора отличаются не менее, чем в трёх позициях. Это свойство важно для расшифровки сообщений при наличии помех. Нужно подобрать кодовое слово для буквы А так, чтобы указанное свойство выполнялось для всех четырёх кодовых слов.

Можно ли использовать одно из таких слов: 111110, 111000, 000110?

1) ла.  $111110$ 2) да,  $111000$ 3) да, 000110 4) нет. не полходит ни одно из указанных выше слов

2. Для кодирования букв О, Ч, Б, А, К решили использовать двоичное представление чисел 0, 1, 2, 3 и 4 соответственно (с сохранением одного незначащего нуля в случае одноразрядного представления). Если закодировать последовательность букв КАБАЧОК таким способом и результат записать шестнадцатеричным кодом, то получится

1) 5434215  $2)$  9DA4  $3)$  ABCD 4) 4323104

3. Для колирования некоторой послеловательности, состоящей из букв А. Б. В. Г и Л, решили использовать неравномерный двоичный код, позволяющий однозначно декодировать двоичную последовательность, появляющуюся на приёмной стороне канала связи. Для букв А, Б, В и Г использовали такие кодовые слова:  $A - 001$ ,  $B - 010$ ,  $B - 000$ ,  $\Gamma - 011$ .

Укажите, каким кодовым словом из перечисленных ниже может быть закодирована буква Д.

Код должен удовлетворять свойству однозначного декодирования. Если можно использовать более одного кодового слова, укажите кратчайшее из них.

 $1)00$  $2) 01$  $3) 101$ 4) 0000

4. Символом F обозначено одно из указанных ниже логических выражений от трех аргументов: X, Y, Z. Дан фрагмент таблицы истинности выражения F:

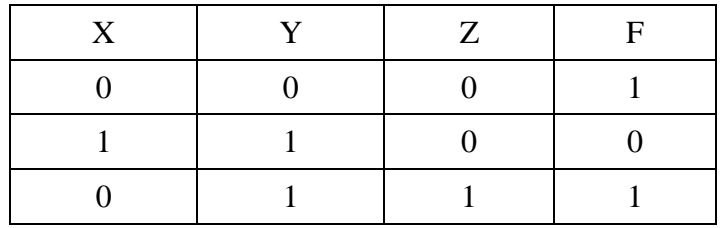

Какое выражение соответствует F?

2) ¬X ∨ ¬Y ∨ Z 3) (X ∨ Y) ∧ ¬Z 4)  $\neg(X \vee Y) \rightarrow Z$ 

5. Дан фрагмент таблицы истинности выражения F:

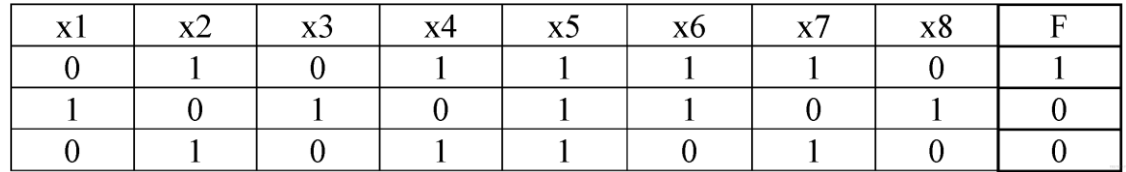

Каким выражением может быть F?

1) ¬x1 ∧ х2 ∧ ¬хЗ ∧ х4 ∧ х5 ∧ х6 ∧ х7 ∧ ¬х8 2) x1 ∨ ¬х2 ∨ хЗ ∨ ¬х4 ∨ ¬х5 ∨ ¬х6 ∨ ¬х7 ∨ х8 3) ¬x1 ∧ х2 ∧ ¬хЗ ∧ х4 ∧ х5 ∧ х6 ∧ ¬х7 ∧ ¬х8 4) ¬x1 ∨ х2 ∨ ¬хЗ ∨ х4 ∨ ¬х5 ∨ ¬х6 ∨ х7 ∨ ¬х8

6. Символом F обозначено одно из указанных ниже логических выражений от трех аргументов: X, Y, Z. Дан фрагмент таблицы истинности выражения F:

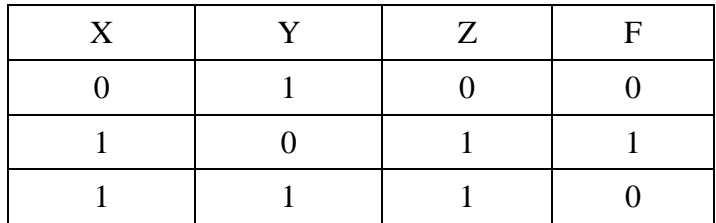

Какое выражение соответствует F?

1) 
$$
(X \equiv Z) \equiv Y
$$
  
\n2)  $(X \equiv Z) \equiv (\neg Y)$   
\n3)  $(X \equiv Z) \land Y$   
\n4)  $(X \equiv Z) \lor (\neg Y)$ 

7. Ниже представлены две таблицы из базы данных. Каждая строка таблицы 2 содержит информацию о ребёнке и об одном из его родителей. Информация представлена значением поля ID в соответствующей строке таблицы 1. Определите на основании приведённых данных фамилию и инициалы тёти Рисс Н. В.

*Пояснение: тётей считается родная сестра отца или матери.*

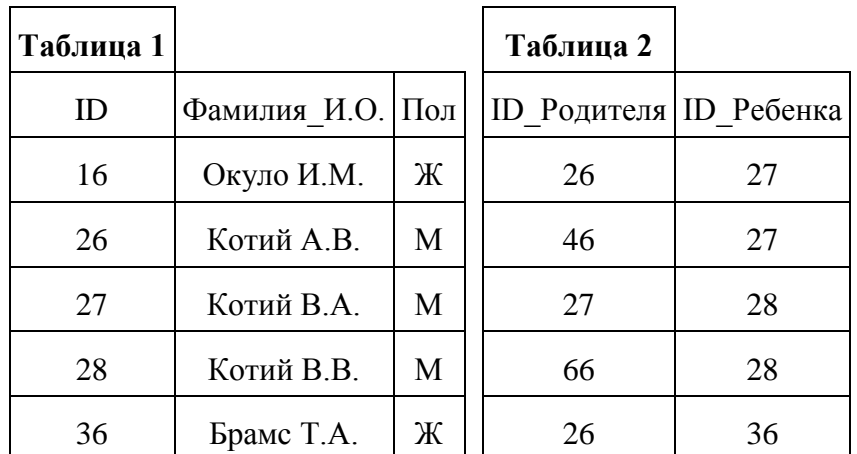

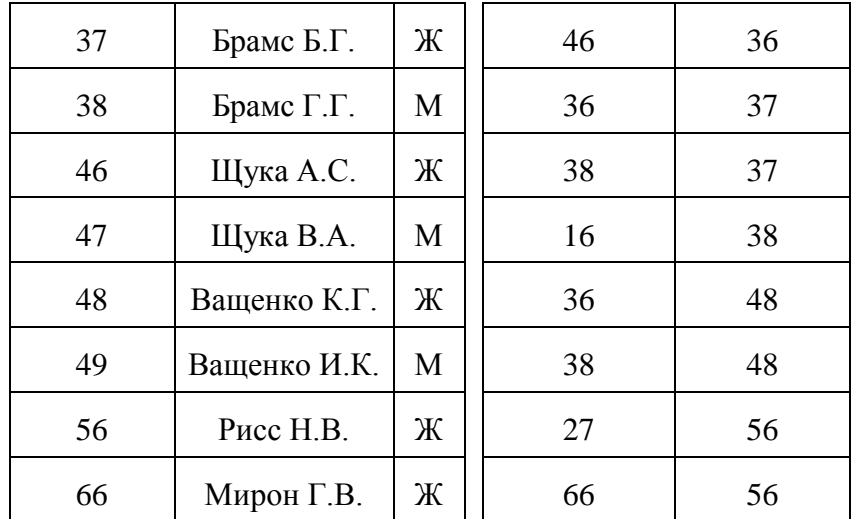

1) Брамс Т. А.

2) Окуло И. М.

3) Ващенко К. Г.

4) Щука А. С.

8. Для групповых операций с файлами используются маски имён файлов. Маска представляет собой последовательность букв, цифр и прочих допустимых в именах файлов символов, в которых также могут встречаться следующие символы:

Символ «?» (вопросительный знак) означает ровно один произвольный символ.

Символ «\*» (звёздочка) означает любую последовательность символов произвольной длины, в том числе «\*» может задавать и пустую последовательность.

Определите, какое из указанных имён файлов НЕ удовлетворяет маске: sys??.\*

1) syste.m

2) sys23.exe

3) system.dll

4) syszx.problem

9. Для групповых операций с файлами используются маски имен файлов. Маска представляет собой последовательность букв, цифр и прочих допустимых в именах файлов символов, в которых также могут встречаться следующие символы:

Символ «?» (вопросительный знак) означает ровно один произвольный символ.

Символ «\*» (звездочка) означает любую последовательность символов произвольной длины, в том числе «\*» может задавать и пустую последовательность.

В каталоге находится 6 файлов:

door.doc fedor docx msdos.doc msdos.dat radost.doc rodos.docx

Определите, по какой из масок из них будет отобрана указанная группа файлов:

fedor.docx msdos.doc

radost doc rodos.docx

> $1) * ?$ do?\*.d\*  $2)$ ?do\*.doc  $3) * ?do?*.do*$ 4)  $*do?.doc*$

10. Дано:  $a = 33_{10}$ ,  $b = 50_8$ . Какое из чисел с, записанных в двоичной системе, отвечает условию  $a < c$  $$ 

1) 100  $111_2$  $2)$  101 000<sub>2</sub> 3) 100  $001_2$ 4)  $100000$ 

11. Некоторый алфавит содержит три различные буквы. Сколько трёхбуквенных слов можно составить из букв данного алфавита (буквы в слове могут повторяться)?

12. Двоичное число 110110 соответствует восьмеричному числу

 $1)36$  $2) 54$  $3)66$  $4)72$ 

13. Путешественник пришел в 08:00 на автостанцию поселка ЛИСЬЕ и увидел следующее расписание автобусов:

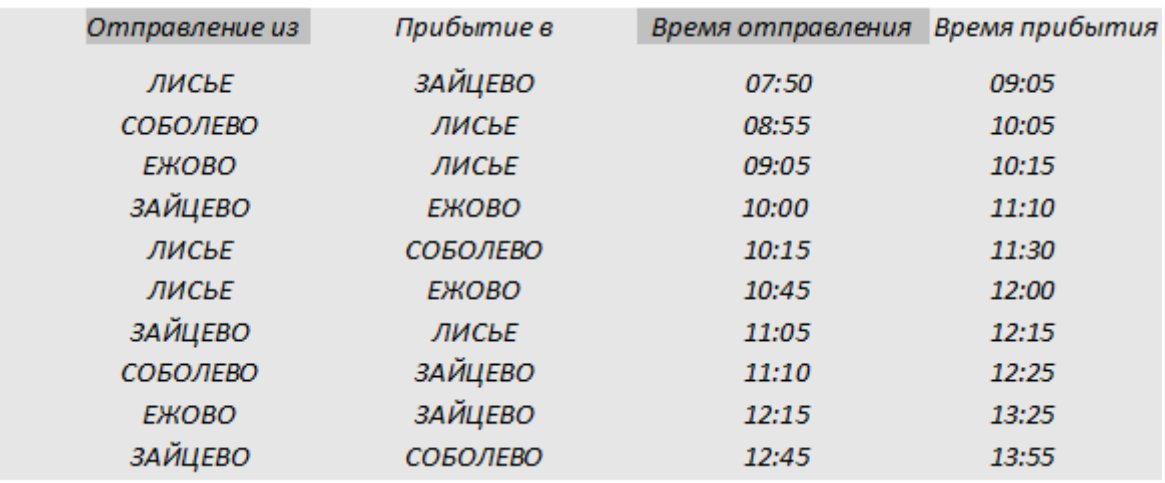

Определите самое раннее время, когда путешественник сможет оказаться в пункте ЕЖОВО согласно этому расписанию.

 $1)9:05$  $2)$  10:15  $3)$  11:10  $4)$  12:00

14. Между четырьмя местными аэропортами: ЛЕСНОЕ, СИНИЦЫНО, АЛЕКСЕЕВСК и ЯБЛОНО-ВО, ежедневно выполняются авиарейсы. Приведён фрагмент расписания перелётов между ними:

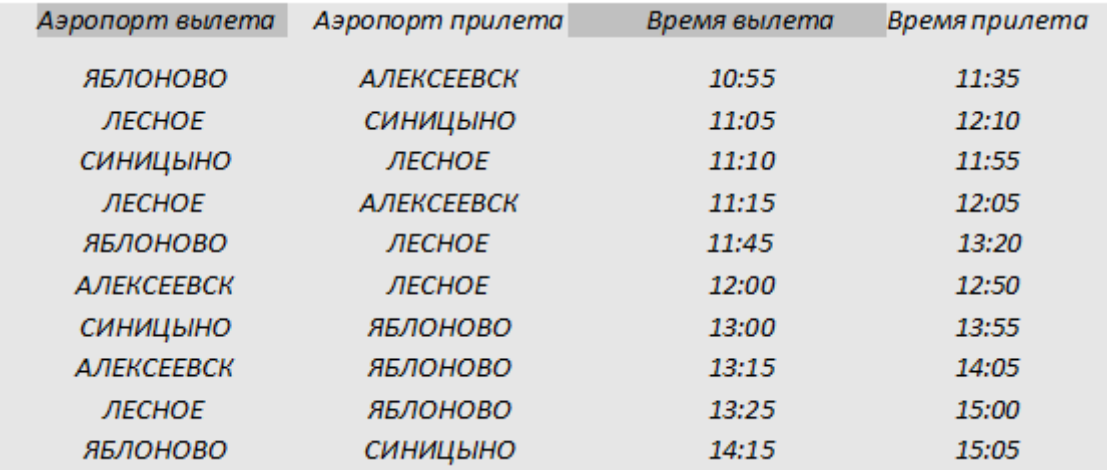

Путешественник оказался в аэропорту ЛЕСНОЕ в полночь. Определите самое раннее время, когда он может попасть в аэропорт ЯБЛОНОВО. Считается, что путешественник успевает совершить пересадку в аэропорту, если между временем прилета в этот аэропорт и временем вылета проходит не менее часа.

- 1) 13:20
- 2) 13:55
- 3) 14:05
- 4) 15:00

15. Между населёнными пунктами А, В, С, D, Е, F построены дороги, протяжённость которых приведена в таблице. (Отсутствие числа в таблице означает, что прямой дороги между пунктами нет.)

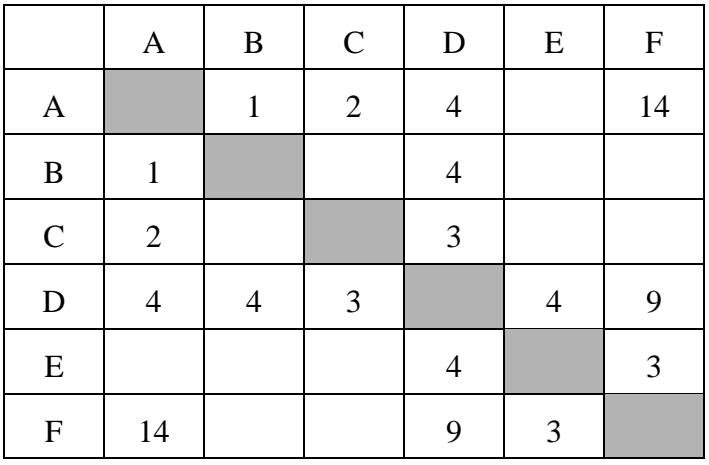

Определите длину кратчайшего пути между пунктами А и F (при условии, что передвигаться можно только по построенным дорогам).

1) 10 2) 11

3) 12 4) 14

16. У исполнителя Калькулятор две команды, которым присвоены номера:

## **1. вычти 3,**

**2. умножь на 2.**

Выполняя первую из них, Калькулятор вычитает из числа на экране 3, а выполняя вторую, удваивает его. Запишите порядок команд в программе, которая преобразует число 9 в число 45 и содержит не более 5 команд. Указывайте лишь номера команд. (Например, программа 21211 — это программа умножь на 2, вычти 3, умножь на 2, вычти 3, вычти 3. Эта программа преобразует число 5 в число 8.)

17. Саша и Женя играют в такую игру. Саша пишет слово русского языка. Женя заменяет в нем каждую букву на другую букву так, чтобы были выполнены такие правила.

Гласная буква меняется на согласную, согласная – на гласную.

В получившемся слове буквы следуют в алфавитном порядке.

Пример. Саша написала: ЖЕНЯ. Женя может написать, например, ЕНОТ или АБУЧ. Но не может написать МАМА или ИВАН.

Для справки. В алфавите буквы идут в таком порядке: АБВГДЕЁЖЗИЙКЛМНОПРСТУФХЦЧШ-ЩЪЫЬЭЮЯ

Саша написала: КОТ.

Укажите, какое из следующих слов может написать Женя.

1) ЕЛЬ 2) ЕНОТ 3) АНЯ

4) ЭЛЯ

18. У исполнителя Калькулятор две команды, которым присвоены номера:

## **1. прибавь 1, 2. умножь на 4.**

Выполняя первую из них, Калькулятор прибавляет к числу на экране 1, а выполняя вторую, умножает его на 4. Запишите порядок команд в программе, которая преобразует число 4 в число 83 и содержит не более 6 команд. Указывайте лишь номера команд. (Например, программа**21211** — это программа **умножь на 4, прибавь 1, умножь на 4, прибавь 1, прибавь 1.** Эта программа преобразует число 2 в число 38.)

19. В ячейке F7 электронной таблицы записана формула =D\$12-\$D13. Какой вид приобретет формула, после того как ячейку F7 скопируют в ячейку E8?

*Примечание*: знак \$ используется для обозначения абсолютной адресации.

1) =C\$12-\$C14 2) =D\$12-\$D13 3) =D\$13-\$D14 4) =C\$12-\$D14

20. В магазине продаются мячи четырёх цветов (синие, зелёные, красные и жёлтые) и трёх размеров (большие, средние и маленькие). На диаграмме I отражено количество мячей разного размера, а на диаграмме II — распределение мячей по цветам.

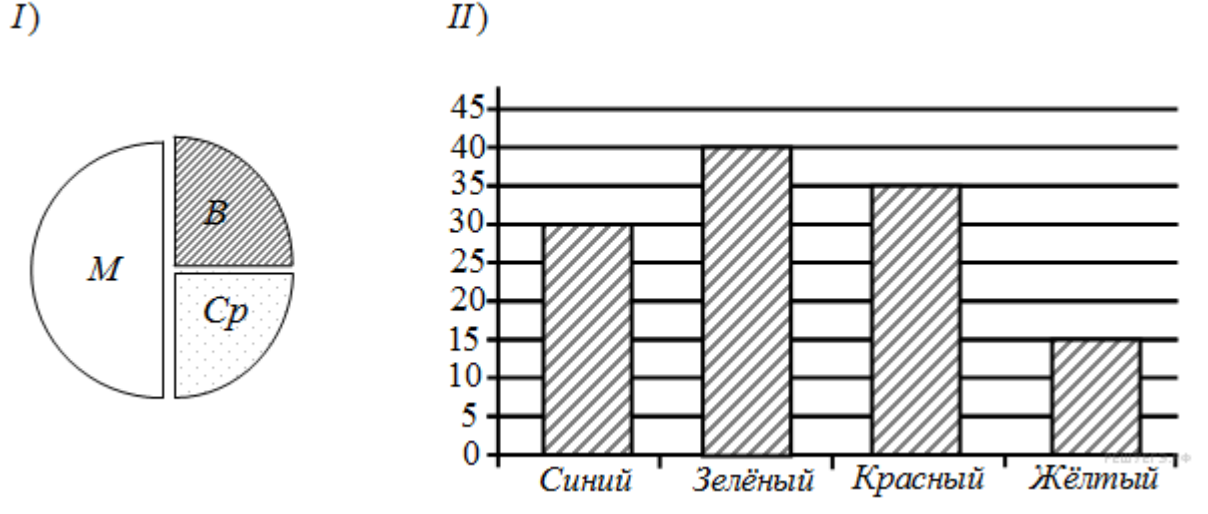

Имеются четыре утверждения:

- 1) Все маленькие мячи могут быть синими или жёлтыми.
- 2) Среди больших мячей найдётся хотя бы один красный.
- 3) Среди маленьких мячей найдётся хотя бы один зелёный или красный.
- 4) Все красные мячи могут быть среднего размера.

Какое из этих утверждений следует из анализа обеих диаграмм?

21. Коле нужно с помощью электронных таблиц построить таблицу двузначных чисел от 60 до 99. Для этого он сначала в диапазоне В1:К1 записал числа от 0 до 9 и в диапазоне А2:А5 записал числа от 6 до 9. Затем в ячейку В5 записал формулу двузначного числа (А5 — число десятков; В1 — число единиц), после чего скопировал её во все ячейки диапазона B2:К5. В итоге получил таблицу двузначных чисел. На рисунке ниже представлен фрагмент этой таблицы.

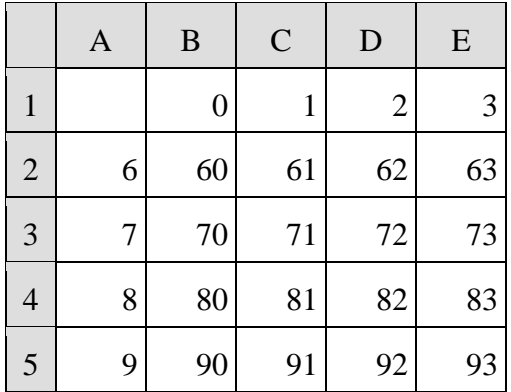

Какая формула была записана в ячейке B5?

 $1) = A$5*10+$B1$  $2) = $A5*10+B$1$  $3) = A5*10+B1$ 

 $4) = $A5*10+$B1$